## **Confluence Hilfe**

## **Willkommen** im Confluence Hilfebereich

Dieser Bereich stellt Ihnen hilfreiche Inhalte zu Confluence bereit und beantwortet die meisten Ihrer Fragen.

Klicken Sie ganz einfach unterhalb auf das Thema, zu dem Sie Hilfe benötigen.

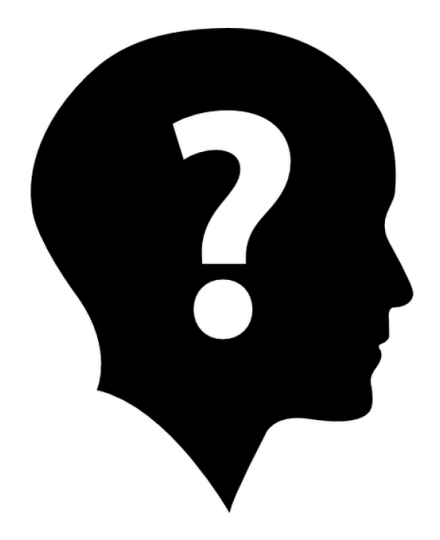

Suche im Bereich Confluence Hilfe

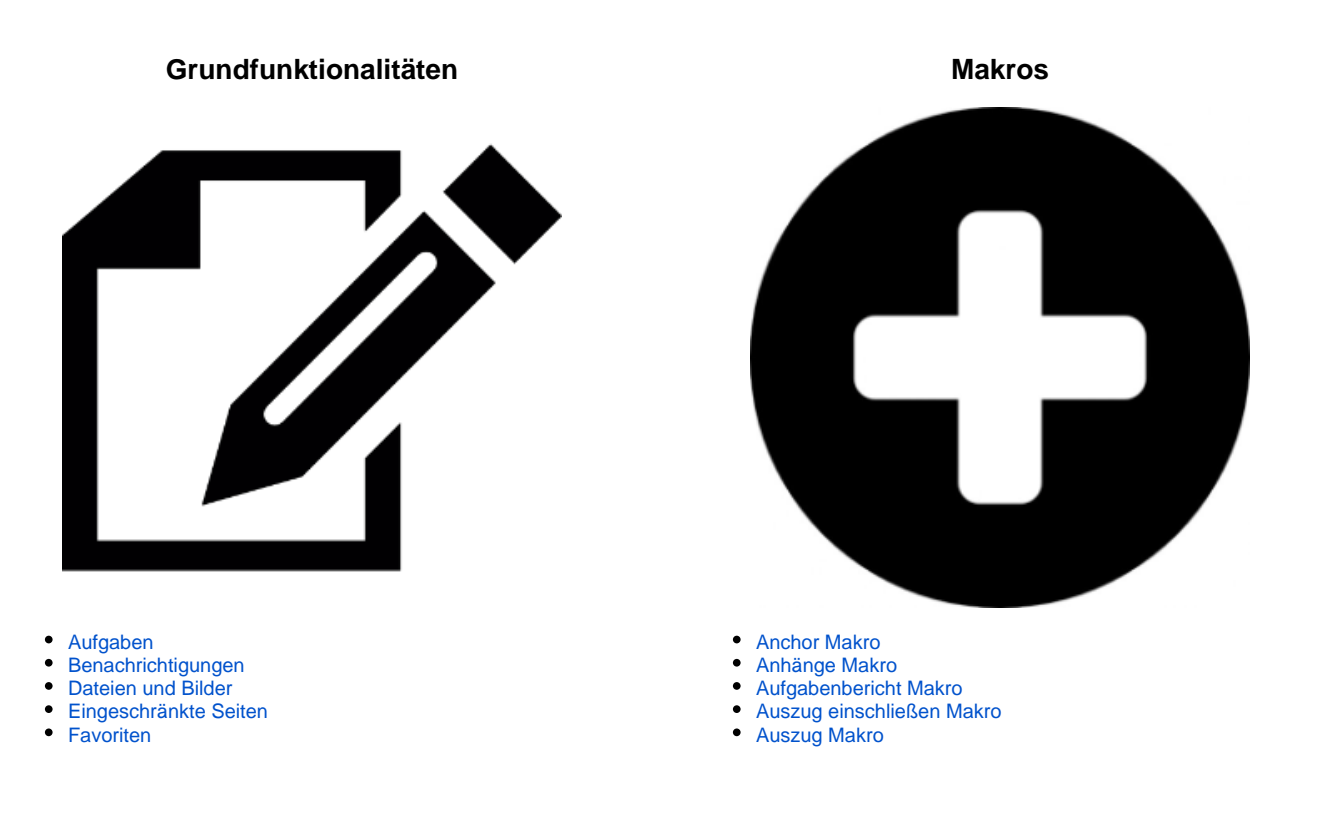

- $\bullet$ [Formatierung](https://wiki.htw-berlin.de/confluence/display/hilfe/Formatierung)
- $\bullet$ [Gemeinsames Bearbeiten im Editor](https://wiki.htw-berlin.de/confluence/display/hilfe/Gemeinsames+Bearbeiten+im+Editor)
- $\bullet$ [Kommentare](https://wiki.htw-berlin.de/confluence/display/hilfe/Kommentare)
- [Links](https://wiki.htw-berlin.de/confluence/display/hilfe/Links)
- $\bullet$ **[Seitenlayout](https://wiki.htw-berlin.de/confluence/display/hilfe/Seitenlayout)**
- **[Stichwörter](https://wiki.htw-berlin.de/confluence/pages/viewpage.action?pageId=19402406)**  $\bullet$
- $\bullet$ [Suche](https://wiki.htw-berlin.de/confluence/display/hilfe/Suche)
- [Tastatur-Shortcuts](https://wiki.htw-berlin.de/confluence/display/hilfe/Tastatur-Shortcuts)  $\bullet$
- [Überwachungen / Beobachten](https://wiki.htw-berlin.de/confluence/pages/viewpage.action?pageId=19402431)

## **Vorlagen**

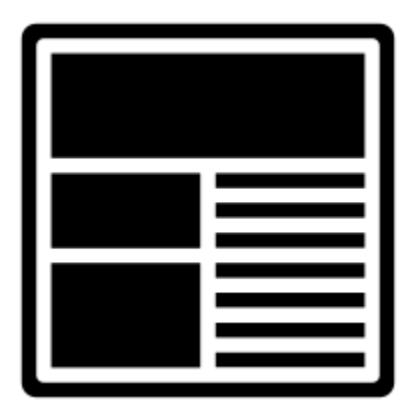

- $\bullet$ [Anleitungsartikel](https://wiki.htw-berlin.de/confluence/display/hilfe/Anleitungsartikel)
- $\bullet$ [Aufgabenbericht](https://wiki.htw-berlin.de/confluence/display/hilfe/Aufgabenbericht)
- $\bullet$ [Besprechungsnotizen](https://wiki.htw-berlin.de/confluence/display/hilfe/Besprechungsnotizen)
- $\bullet$ [Blog-Eintrag](https://wiki.htw-berlin.de/confluence/display/hilfe/Blog-Eintrag)
- $\bullet$ **[Dateiliste](https://wiki.htw-berlin.de/confluence/display/hilfe/Dateiliste)**  $\bullet$
- [Einen Link teilen](https://wiki.htw-berlin.de/confluence/display/hilfe/Einen+Link+teilen)
- [Entscheidung](https://wiki.htw-berlin.de/confluence/display/hilfe/Entscheidung) [Fehlerbehebungsartikel](https://wiki.htw-berlin.de/confluence/display/hilfe/Fehlerbehebungsartikel)
- [JIRA-Bericht](https://wiki.htw-berlin.de/confluence/display/hilfe/JIRA-Bericht)  $\bullet$
- $\bullet$ [Leere Seite](https://wiki.htw-berlin.de/confluence/display/hilfe/Leere+Seite)
- $\bullet$ [Produktanforderungen](https://wiki.htw-berlin.de/confluence/display/hilfe/Produktanforderungen)
- $\bullet$ [Retrospektive](https://wiki.htw-berlin.de/confluence/display/hilfe/Retrospektive)
- $\bullet$ [Selbsterstellte Vorlagen](https://wiki.htw-berlin.de/confluence/display/hilfe/Selbsterstellte+Vorlagen)
- [Benutzerliste](https://wiki.htw-berlin.de/confluence/display/hilfe/Benutzerliste)
- $\bullet$ [Bereichsliste Makro](https://wiki.htw-berlin.de/confluence/display/hilfe/Bereichsliste+Makro)
- [Blog Posts Makro](https://wiki.htw-berlin.de/confluence/display/hilfe/Blog+Posts+Makro)  $\bullet$
- $\bullet$ [Chart Makro](https://wiki.htw-berlin.de/confluence/display/hilfe/Chart+Makro)
- $\bullet$ [Children Makro](https://wiki.htw-berlin.de/confluence/display/hilfe/Children+Makro)
- [Codeblock Makro](https://wiki.htw-berlin.de/confluence/display/hilfe/Codeblock+Makro)  $\bullet$
- [Erweitern Makro](https://wiki.htw-berlin.de/confluence/display/hilfe/Erweitern+Makro)
- $\bullet$ [Gallery Makro](https://wiki.htw-berlin.de/confluence/display/hilfe/Gallery+Makro)
- [Global Reports Makro](https://wiki.htw-berlin.de/confluence/display/hilfe/Global+Reports+Makro)  $\bullet$
- [Hinweis Makro](https://wiki.htw-berlin.de/confluence/display/hilfe/Hinweis+Makro)
- [Info Makro](https://wiki.htw-berlin.de/confluence/display/hilfe/Info+Makro)  $\bullet$
- $\bullet$ [Inhalt Makro](https://wiki.htw-berlin.de/confluence/display/hilfe/Inhalt+Makro)
- $\bullet$ [Inhalt nach Stichwort Makro](https://wiki.htw-berlin.de/confluence/display/hilfe/Inhalt+nach+Stichwort+Makro)
- $\bullet$ [Link Tab Makro](https://wiki.htw-berlin.de/confluence/display/hilfe/Link+Tab+Makro)
- $\bullet$ [Loremipsum Makro](https://wiki.htw-berlin.de/confluence/display/hilfe/Loremipsum+Makro)  $\bullet$
- [Multimedia Makro](https://wiki.htw-berlin.de/confluence/display/hilfe/Multimedia+Makro)  $\bullet$
- [Navigationskarten Makro](https://wiki.htw-berlin.de/confluence/display/hilfe/Navigationskarten+Makro)  $\bullet$
- [Noformat Makro](https://wiki.htw-berlin.de/confluence/display/hilfe/Noformat+Makro)  $\ddot{\phantom{a}}$ [Office Makros](https://wiki.htw-berlin.de/confluence/display/hilfe/Office+Makros)
- $\bullet$ [Panel Makro](https://wiki.htw-berlin.de/confluence/display/hilfe/Panel+Makro)
- $\bullet$
- [Redirect Makro](https://wiki.htw-berlin.de/confluence/display/hilfe/Redirect+Makro)
- $\bullet$ [Roadmap Planner Makro](https://wiki.htw-berlin.de/confluence/display/hilfe/Roadmap+Planner+Makro)
- [Search Results Makro](https://wiki.htw-berlin.de/confluence/display/hilfe/Search+Results+Makro)  $\bullet$  $\bullet$
- [Seite einschließen Makro](https://wiki.htw-berlin.de/confluence/pages/viewpage.action?pageId=16093535)  $\bullet$
- [Seitenhierarchie Makro](https://wiki.htw-berlin.de/confluence/display/hilfe/Seitenhierarchie+Makro)  $\bullet$ [Tipp Makro](https://wiki.htw-berlin.de/confluence/display/hilfe/Tipp+Makro)
- $\bullet$
- [Warnung Makro](https://wiki.htw-berlin.de/confluence/display/hilfe/Warnung+Makro)  $\bullet$ [Zuletzt aktualisiert Makro](https://wiki.htw-berlin.de/confluence/display/hilfe/Zuletzt+aktualisiert+Makro)
- [Section Makro](https://wiki.htw-berlin.de/confluence/display/hilfe/Section+Makro)

Besuchen Sie unseren Bereich für Video-Tutorials um praktische Anleitungsvideos zu sämtlichen Themenbereichen zu finden !

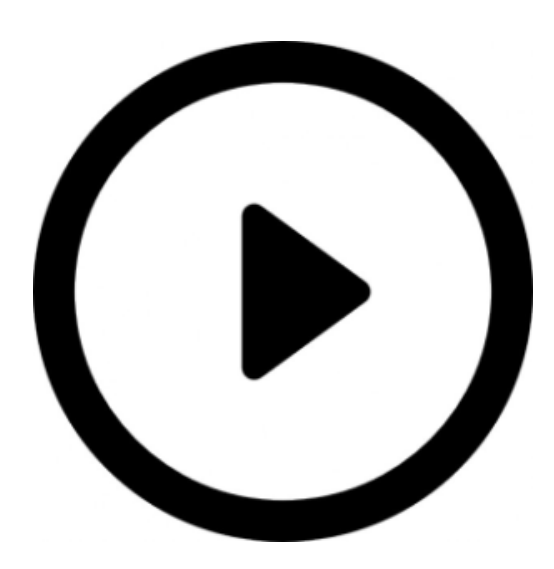

Kennen Sie bereits die hilfreiche Online Flowchart und Diagramm Software Gliffy ?

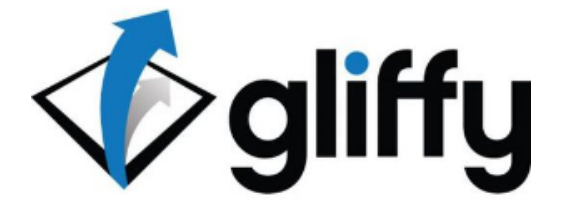

Ihre Frage wurde bisher noch nicht beantwortet ?

Versuchen Sie es in den häufig gestellten Fragen.

[Frequenty Asked Questions](https://wiki.htw-berlin.de/confluence/display/hilfe/FAQ)

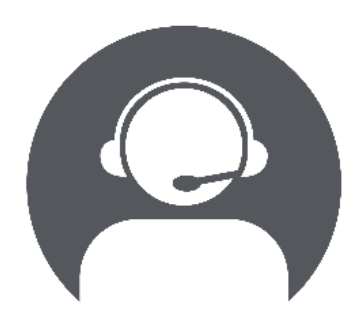

Sollte Ihre Frage noch nicht beantwortet worden sein oder wollen Sie ein Lob aussprechen, so können Sie **Kontakt** mit dem Team des Rechenzentrum aufnehmen.

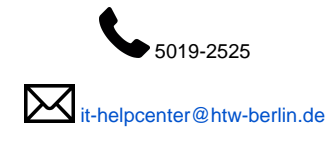

Weitere Inhalte

[Benutzungsordnung Informationsverarbeitungsinfrastruktur \(IVI\) der HTW Berlin und WLAN-Ordnung](https://wiki.htw-berlin.de/confluence/download/attachments/16093150/A9R5289.pdf?version=1&modificationDate=1507821975684&api=v2)

[Confluence Server documentation \(englischsprachig\)](https://confluence.atlassian.com/doc/confluence-server-documentation-135922.html)

[Confluence Macro documentation \(englischsprachig\)](https://confluence.atlassian.com/doc/macros-139387.html)

**[Literatur](https://wiki.htw-berlin.de/confluence/display/hilfe/Literatur)**